# **Áreas prioritárias para recuperação florestal, na sub-bacia do Rio Araçuaí, MG, através da análise multicritério.**

Júlia Vaz Tostes Miluzzi de Oliveira<sup>1</sup> Juliana Maria Ferreira de Souza Diniz²

¹Universidade Estadual do Mato Grosso do Sul Caixa Postal 351 -79804-970 – Dourados/MS, Brasil juliavaztostes@hotmail.com ² Instituto Nacional de Pesquisas Espaciais Caixa Postal 1758 - 12227-010 - São José dos Campos/SP, Brasil juliana.diniz@inpe.br

**Resumo:** A identificação de áreas prioritárias para recuperação florestal é considerada o primeiro passo para o estabelecimento de uma estratégia de recuperação e conservação da biodiversidade. Nesse sentido, o objetivo deste estudo foi determinar, utilizando a Análise Multicritério, através da Combinação Linear Ponderada, áreas prioritárias para recuperação florestal na sub-bacia do Rio Araçuaí – MG. Foram definidos os seguintes fatores: Densidade de Desmatamentos, Declividade, Proximidade à Rede Hidrográfica, Susceptibilidade à Erosão, Prioridade para Conservação da Flora, Vulnerabilidade Natural e Densidade Demográfica. A determinação do peso de cada fator com o seu grau de importância foi estabelecida pelo Processo Analítico Hierárquico. Para a geração de um único mapa de prioridade para a recuperação, foi utilizado o método da Combinação Linear Ponderada (CLP). O mapa resultante foi classificado nas seguintes classes de prioridade: Muito Baixa, Baixa, Média, Alta, Muito Alta. A utilização da análise multicritério em ambiente SIG se mostrou uma técnica adequada ao mapeamento de áreas prioritárias, possibilitando a definição de fatores de acordo com o objetivo e as necessidades do estudo. Os resultados gerados apresentam grande importância para orientação de políticas públicas e tem grande potencial para utilização em toda a Bacia do Rio Jequitinhonha.

**Palavras-chave:** Áreas prioritárias para recuperação; Análise Multicritério; Combinação Linear Ponderada.

## **1. Introdução**

As bacias hidrográficas são responsáveis por sustentar as funções dos ecossistemas. Segundo Lima (2005), a saúde ambiental da sub-bacia deve ser compatível com as necessidades socioeconômicas dos recursos naturais. Para o autor, há espaço tanto para a produção de alimentos e demais bens e serviços quanto para a proteção dos processos hidrológicos e ecológicos responsáveis pela estabilidade da subbacia. Portanto, o planejamento em bacias hidrográficas se encontra cada vez mais necessário.

A conversão de áreas naturais em outras classes de uso e cobertura da terra vem provocando grandes alterações ambientais, como desequilíbrios no ciclo de nutrientes, de energia e de permutação gênica nos ecossistemas, além de provocar a perda da biodiversidade, acelerar processos de erosão do solo, provocar a diminuição na qualidade e na quantidade de água e intensificar a fragmentação florestal (ARCOVERDE *et al.*, 2011; NOSSACK *et al.*, 2011; VETTORAZZI, 2006). Nesse sentido, torna-se de extrema importância, a identificação de áreas prioritárias para a recuperação florestal.

Segundo Arcoverde *et al.* (2011), a definição de áreas prioritárias para recuperação florestal está relacionada tanto com os fatores edafo-climáticos e ecológicos presentes no ecossistema, como também com as áreas de influência antrópica. A identificação dessas áreas é considerada o primeiro passo para o estabelecimento de uma estratégia de recuperação e conservação da biodiversidade, permitindo subsidiar políticas públicas de ordenamento territorial (SARTORI, 2010; NOSSACK *et al.*, 2011).

A utilização de métodos de apoio à tomada de decisão em ambientes SIG vêm se destacando nos últimos anos. Métodos como a Análise Booleana, a Combinação Linear Ponderada e a Média Ponderada Ordenada, podem ser citados como métodos que utilizam a avaliação de múltiplos critérios como apoio à decisão (VETTORAZZI, 2006). Segundo Malczewski (2004), essa integração entre os métodos de tomada de decisão multicritérios e o sistema de informações geográficas representa um grande avanço em relação à adequação do uso da terra, principalmente em relação à sobreposição de mapas, que seria uma abordagem convencional.

A análise multicritério (AMC) fundamenta-se em critérios que podem ser fatores e restrições e podem referir-se a atributos individuais ou ao conjunto todo. Segundo Malczewski (2004), esta pode ser descrita como um processo que transforma e combina dados espaciais e não-espaciais resultando em uma decisão. Apesar da seleção dos critérios e a definição da importância relativa de cada um deles apresentarem um certo grau de subjetividade, os resultados obtidos têm apresentado uma grande coerência com a realidade (VETTORAZZI, 2006).

De acordo com Malczewski (2000), o método da Combinação Linear Ponderada (CLP) é um dos métodos mais utilizados, principalmente por ser de fácil implementação em ambiente SIG e de fácil entendimento para as tomadas de decisão, sendo aplicado em análise de adequação do uso do solo, seleção e priorização de áreas e problemas de avaliação de recursos. Na CLP os critérios recebem valores em uma escala comum e são combinados entre si de acordo com os pesos, resultando em um mapa de prioridade (VOOGD, 1983).

Uma das técnicas utilizadas para o estabelecimento dos pesos é o Processo Analítico Hierárquico (AHP), onde os pesos são atribuídos de acordo com a sua importância relativa. De acordo com Souza et al. (2013), essa técnica se baseia da identificação de um problema de decisão e na sua decomposição em "subproblemas", onde cada um pode ser analisado de forma independente (SILVA-JÚNIOR, 2015).

Nesse sentido, o objetivo deste estudo foi determinar, utilizando a Análise Multicritério, através da Combinação Linear Ponderada, áreas prioritárias para recuperação florestal na sub-bacia do Rio Araçuaí - MG, utilizando não apenas fatores relacionados às características geográficas e estruturais do meio, mas incorporando também ao processo, um fator que possibilite a ponderação da influência humana.

### **2. Materiais e métodos**

### **2.1. Área de Estudo**

A região de estudo é compreendida pela Sub-bacia Hidrográfica do Rio Araçuaí (JQ2), que é situada na Bacia Hidrográfica do Rio Jequitinhonha, em Minas Gerais (Figura 1).

A sub-bacia está localizada na mesorregião do Vale do Jequitinhonha, onde estão municípios como Diamantina e Capelinha. Abrangendo um total de 21 sedes municipais e apresentando uma área de drenagem de 16.273 km², a bacia possui uma população estimada de 290.325 habitantes. O clima na bacia é considerado semi-úmido, com período seco durando entre quatro e cinco meses por ano (IGAM, 2017).

A Bacia do Rio Jequitinhonha em geral, apresenta características climáticas variando entre o semiárido e o úmido, com totais pluviométricos entre 600 e 1600 mm no decorrer do ano, e temperatura média anual por volta de 21º a 24ºC. O cerrado, sua vegetação predominante, já foi muito descaracterizado, principalmente, para a produção de carvão (GONÇALVES, 1997; FERREIRA *et al.*, 2007).

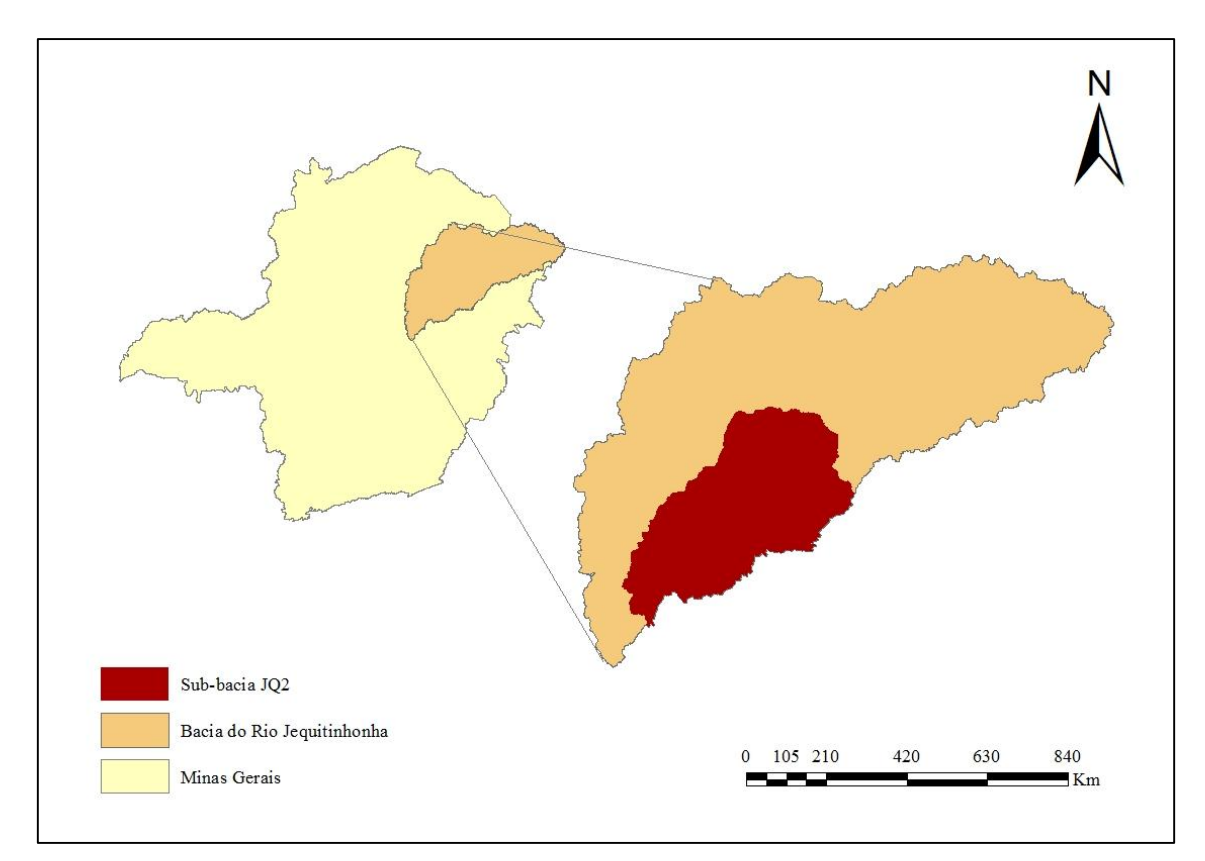

Figura 1. Localização da sub-bacia JQ2 no estado de Minas Gerais.

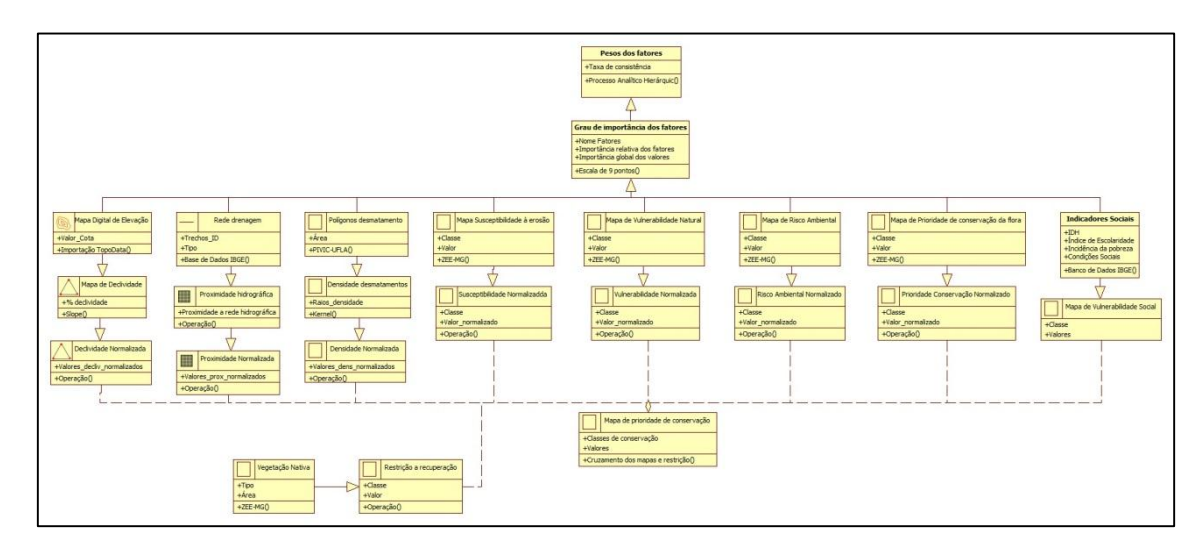

## **2.2.Modelo de dados OMT-G**

Figura 2. Modelo de dados OMT-G

## **2.3. Definição dos fatores**

O primeiro passo para a definição dos fatores, entendidos no presente trabalho, como de maior importância para a seleção de áreas prioritárias para recuperação florestal, foi fazer uma análise criteriosa dos principais fatores que, direta ou indiretamente, pudessem caracterizar uma área como prioritária para a recuperação florestal. Nesta lista continham informações de cunho ambiental, social e econômico. A partir dessa listagem inicial, foram filtrados sete critérios considerados importantes para dar entrada ao processo analítico hierárquico. Foram eles: Densidade de Desmatamentos, Declividade, Proximidade a Rede Hidrográfica, Susceptibilidade à Erosão, Prioridade para Conservação da Flora, Vulnerabilidade Natural e Densidade Demográfica.

O processo de escolha foi baseado na literatura científica, com diferentes objetivos de entrada como, por exemplo, o de promover a conectividade entre os remanescentes florestais, além de aumentar a proteção dos mananciais de água, reduzir a ação de agentes erosivos e ponderar a densidade da ocupação humana.

#### **2.4. Normalização dos dados**

Para que seja possível a comparação de fatores que seguem diferentes escalas dos valores das células, é necessário que todos os fatores sejam reescalonados, ou seja normalizados, para uma mesma escala, para que a comparação seja justa e possível. No presente trabalho, essa normalização foi feita através da ferramenta 'Fuzzy membership' disponível no software ArcMap 10.3.

A teoria de conjuntos Fuzzy tem sido comumente utilizada na tomada de decisão a partir de análises multicritérios (BURROUGH, 1989; WANG et al ,. 1990; SMITH 1992, XIANG et al., 1992, BANAI, 1993).

Em um SIG, o processo de tomada de decisão de ações relativas à adequação da superfície é considerado um conceito Fuzzy, expresso como um conjunto de pertencimento Fuzzy (BURROUGH et al. 1992). Há muitas razões para a utilização de conjuntos de pertencimento Fuzzy na normalização dos dados, mas a de maior importância é que eles fornecem uma lógica forte para o processo de padronização. O processo de padronização dos critérios pode ser visto como uma reformulação dos valores para posterior formação do conjunto de pertencimento, ou seja, o grau de pertencimento no conjunto final de decisão. Comparando com uma escala linear, a normalização através de conjuntos de pertencimento Fuzzy representa uma relação específica entre o critério e o conjunto de decisão. Isso claramente possibilita uma ampliação das funções dos conjuntos de pertencimento, o que não acontece quando usamos uma normalização linear (JIANG; EASTMAN, 2000).

A ferramenta 'Fuzzy membership' normaliza o raster de entrada em uma escala de 0 a 1, indicando a 'força' de uma associação em um conjunto, ou seja, seu pertencimento, com base em um algoritmo de fuzzificação especificado. O valor máximo 1 indica pertencimento total ao conjunto de pertencimento Fuzzy e o valor mínimo 0 indica dissociação total do conjunto de pertencimento Fuzzy. O algoritmo de Fuzzificação utilizado foi o Linear.

#### **2.5. Densidade de desmatamentos**

Para a geração dos raios de densidade de desmatamentos, foi utilizada a densidade de Kernel, que calcula a densidade de pontos em torno de cada célula raster de saída. Conceitualmente, uma superfície suavemente curva é colocada sobre cada ponto, como exemplificado na Figura 3. O valor mais elevado da superfície encontra-se no local do ponto e diminui com o aumento da distância a partir do ponto. A dada distância do raio do ponto de pesquisa o valor pode chegar à zero. A densidade de cada célula raster de saída é calculada pela soma dos valores de todas as superfícies do Kernel onde sobrepõe o centro da célula raster (SILVERMAN, 1986).

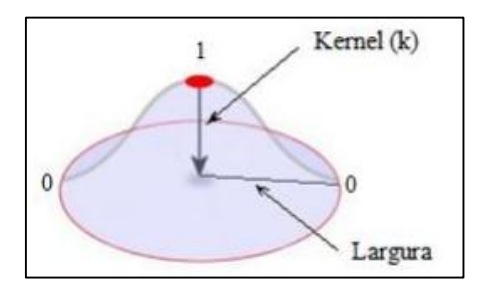

Figura 3: Estimador de densidade de distribuição de pontos (distribuição normal) – atribuição de valores mais altos no ponto central do raio de busca e zero para além do raio de busca. Fonte: Ferreira e Sano (2013).

A estimativa de densidade de Kernel permite representar pontualmente ou por intensidade uma ocorrência ou fenômeno através de mapas de pontos, de grande importância para avaliar a espacialização do fenômeno estudado (MORAIS et al., 2014), como mostra a Figura 4.

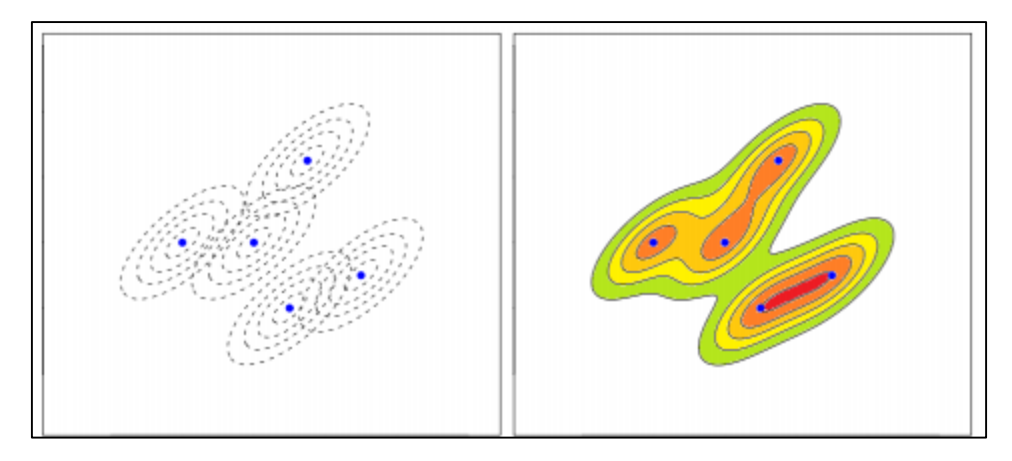

Figura 4. Estimador de densidade Kernel. Fonte: Ferreira (2009).

Assim, a densidade de Kernel é uma técnica de interpolação exploratória que gera uma superfície de densidade para a identificação visual de áreas com uma concentração de eventos que indica, de alguma forma, a aglomeração em uma distribuição espacial (BRASIL, 2007). O estimador Kernel não é um método de detecção de aglomerados por si, mas um método para explorar e mostrar o padrão de pontos de dados das ocorrências, e é útil a partir do momento em que gera uma superfície contínua a partir de dados pontuais (BRASIL, 2007), viabilizando uma visão holística do padrão de distribuição de primeira ordem dos eventos (CÂMARA et al., 2002).

Os polígonos de desmatamentos do presente trabalho foram referentes ao ano agrícola 2014-2015, e foram gerados pelo Programa Voluntário de Iniciação Científica da Universidade Federal de Lavras (UFLA) no Laboratório de Estudos e Projetos em Manejo Florestal (LEMAF). Para trabalhar com a densidade de Kernel, o primeiro passo foi a conversão dos polígonos em pontos (os pontos foram gerados tendo como referência o centro geométrico do polígono), mas mantendo a informação de área (m²) associada a eles. Essa conversão foi feita pela ferramenta 'Feature To Point',. Posteriormente, foi aplicado o determinador de densidade (função 'Kernel Density' do ArcMap), definido pela fórmula (1).

$$
f(x) = \frac{1}{nh} \sum_{i=1}^{n} K \frac{x - Xi}{h}
$$
\n(1)

#### Onde:

 $K = \text{funcão de kernel};$ 

 $h$  = raio de busca:

x = posição do centro de cada célula do raster de saída;

 $Xi$  = posição do ponto i proveniente do centroide de cada polígono; e n = número total de ocorrências de desmatamento (centróides).

Para aplicar o método Kernel é necessário a definição de uma vizinhança circular em torno de cada ponto da amostra, para aplicação de uma função k normal que atribui pesos de 1 no local do ponto a 0 no limite da vizinhança. No presente trabalho, a vizinhança utilizada foi de 5900 m. Um raio muito pequeno irá gerar uma superfície muito descontínua, enquanto um raio muito grande irá gerar uma superfície muito amaciada.

A aplicação da densidade de Kernel tem como saída PI's no formato raster em gradiente de cores, onde a variação das cores representa a concentração ou dispersão dos polígonos de desmatamento.

Áreas com maior concentração de polígonos correspondem às áreas de maior incidência de desmatamentos, assim como áreas de menor concentração de polígonos correspondem às áreas de menor desmatamento. Para finalizar, o raster foi normalizado.

#### **2.6. Declividade**

Para a geração do PI referente à declividade, foram utilizados os dados de altitude do Topodata.

Os dados SRTM referentes à América do Sul são disponibilizados na resolução espacial de 3 arcos de segundo (~ 90 m), no sistema de coordenadas Lat/Long e Datum WGS84. Além dos modelos diretamente resultantes do processamento das informações obtidas pelos diferentes sensores remotos, há também MDEs derivados destes. É o caso do modelo resultante do Projeto Topodata, do INPE, gerado através de processamentos digitais do MDE do SRTM. Os dados disponíveis do TOPODATA sofreram correções, incluindo informações em pontos/áreas anteriormente com ausência de dados. Estes passaram por um processamento computacional para refinamento no tamanho da célula (pixel) para ~30 m. O refinamento foi realizado a partir de interpolação de todo o universo de dados pelo método de krigeagem (VALERIANO, 2008).

O projeto Topodata oferece o Modelo Digital de Elevação (MDE) e suas derivações locais básicas em cobertura nacional, ora elaborados a partir dos dados SRTM disponibilizados pelo USGS na rede mundial de computadores (INPE, 2017), e por esse motivo, foi utilizado no presente trabalho.

Então, a partir do Modelo Digital de Elevação (MDE), foi gerado o mapa de declividade, em porcentagem, usando a ferramenta 'Surface Slope'.

A classificação de declividade utilizada foi a da Embrapa (1979), e as divisões das classes está representada na Tabela 1:

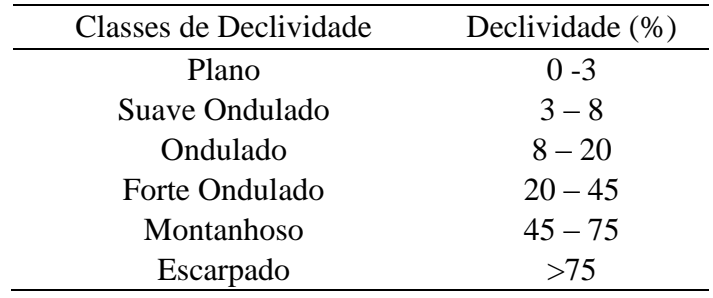

Tabela 1. Classes de declividade segundo Embrapa (1979).

Para dar entrada na análise, como todos os outros PI, a declividade foi normalizada, variando de 0 a 1. Áreas mais declivosas receberam maior valor que áreas menos declivosas.

#### **2.7. Proximidade a rede hidrográfica**

Para elaboração desse fator, produziu-se um raster de proximidade aos corpos d'água, a partir do PI da rede de drenagem monitorada do IGAM (MINAS GERAIS, 2014), para a área de estudo. Essa informação associada aos limites da sub-bacia possibilitou obter as distâncias somente dentro dos limites da sub-bacia do Rio Araçuaí. Foi criado um raster de proximidade à rede de drenagem utilizando a ferramenta 'Euclidean Distance', onde os menores valores dos pixels indicaram maior proximidade do curso d'água, mas os valores foram invertidos para seguir a mesma lógica dos outros  $PI's.$ 

Objetivou-se com a utilização desse PI ponderar apenas a distância de cada pixel até a rede de hidrografia, e por esse motivo foram considerados, na geração de áreas prioritárias à restauração florestal, apenas aspectos da paisagem, naturais ou antrópicos,

não considerando na análise a recomendação quanto à largura de faixas, como consta do Código Florestal. Para finalizar, o raster foi normalizado.

#### **2.8. Susceptibilidade à Erosão**

Para o presente trabalho, foi utilizado para os fatores: Susceptibilidade à Erosão, Prioridade para Conservação da Flora e Vulnerabilidade Natural, os conceitos, e por consequência as classes, utilizados no Zoneamento Ecológico-Econômico de Minas Gerais (ZEE-MG).

Para a determinação da susceptibilidade à erosão, foi combinado o risco potencial de erosão, a intensidade das chuvas e a exposição do solo ao impacto direto das gotas de chuva. Esses indicadores podem estar classificados em 5 grupos Muito Baixa, Baixa, Média, Alta e Muito Alta. Dessa forma, a combinação desses três indicadores pode resultar, também, em cinco classes: Muito Baixa, Baixa, Média, Alta e Muito Alta (ZEE-MG, 2017a). Por fim, foi realizada a normalização desse PI.

#### **2.9. Prioridade para Conservação da Flora**

Este indicador foi derivado da base de dados do IEF, que orientou a publicação "Biodiversidade em Minas Gerais: um Atlas para a sua conservação" (BIODIVERSITAS, 2005). Nesta publicação estão apresentadas áreas prioritárias para a conservação da flora com base na ocorrência de espécies endêmicas, ameaçadas de extinção, entre outras variáveis operacionais. Para cada área prioritária para conservação da flora no Estado fez-se a reclassificação dos critérios de prioridade para conservação, associando às áreas valores de vulnerabilidade, principalmente a perda futura de vegetação nativa. Neste caso, se a área é prioritária para conservar a flora em função do grau de endemismos e riqueza total de espécies, presume-se que a ocupação indiscriminada da área poderá acarretar em perda de biodiversidade (ZEE-MG, 2017b).

Da mesma forma que o anterior, este indicador pode estar classificado em cinco classes: Muito Baixa, Baixa, Média, Alta e Muito Alta. O PI Prioridade para Conservação da Flora foi normalizado para ser utilizado juntamente com os outros PI's.

#### **2.10. Vulnerabilidade Natural**

De acordo com o Zoneamento Ecológico Econômico do Estado de Minas Gerais (ZEE-MG, 2017b), entende-se como vulnerabilidade natural a incapacidade de uma unidade espacial resistir e/ou recuperar-se após sofrer impactos negativos decorrentes de atividades antrópicas consideradas normais, isto é, não passíveis de licenciamento ambiental pelo órgão competente. Assume-se que, se uma unidade espacial apresenta um dado nível de vulnerabilidade ambiental a uma atividade antrópica normal, ela também terá um nível igual ou superior para uma atividade econômica passível de licenciamento.

Deve-se ressaltar que a vulnerabilidade natural é referente à situação atual do local. Logicamente, áreas altamente antropizadas são menos vulneráveis a novas atividades humanas do que áreas ainda não antropizadas. Por exemplo, ao remover uma floresta o homem modifica o ambiente, provavelmente de maneira irreversível. Já uma pastagem, que eventualmente tenha dado lugar a uma cultura agrícola, será capaz de regenerar-se com maior facilidade, caso a cultura agrícola seja abandonada.

Os fatores condicionantes da vulnerabilidade natural, utilizados no Zoneamento foram:

- Integridade da Flora
- Integridade da Fauna
- Susceptibilidade dos solos à contaminação
- Susceptibilidade dos solos à erosão
- Susceptibilidade geológica à contaminação das águas subterrâneas
- Disponibilidade natural de água
- Condições climáticas

Fator Condicionante corresponde a um conjunto de indicadores, pontuados de acordo com critérios estatísticos e possui a condição de representar uma mudança para melhor ou para pior de uma determinada realidade (ZEE-MG, 2017b). São muitos os Fatores entendidos como condicionantes e por isso não serão apresentados e nem mesmo discutidos no presente trabalho.

A carta síntese de Vulnerabilidade Natural é gerada após a definição da vulnerabilidade para cada fator condicionante, que são superpostas com um mesmo peso de ponderação. Da mesma maneira como foram tratados os dois fatores anteriores advindos do ZEE, esse indicador foi classificado em cinco classes: Muito Baixa, Baixa, Média, Alta e Muito Alta.

Por fim, o PI Vulnerabilidade Natural foi normalizado para que pudesse ser utilizado juntamente com os outros PI's.

## **2.11. Densidade Demográfica**

Segundo o Instituto Brasileiro de Geografia e Estatística-IBGE (2011), o Censo Demográfico é a mais complexa operação estatística realizada por um país, quando são investigadas as características de toda a população e dos domicílios do Território Nacional. Os Censos Demográficos, por pesquisarem todos os domicílios do País, constituem a única fonte de referência para o conhecimento das condições de ida da população em todos os municípios e em seus recortes territoriais internos – distritos, subdistritos, bairros e classificação de acordo com a localização dos domicílios em áreas urbanas ou rurais.

Os dados por setor censitário compreendem características dos domicílios particulares e das pessoas que foram investigadas para a totalidade da população e são denominados, por convenção, resultados do universo. O setor censitário é a menor unidade territorial, formada por área contínua, integralmente contida em área urbana ou rural, com dimensão adequada à operação de pesquisas e cujo conjunto esgota a totalidade do Território Nacional, o que permite assegurar a plena cobertura do País (IBGE, 2011), e por esse motivo foi utilizado o setor censitário como delimitação espacial do presente trabalho.

A variável utilizada para o cálculo de densidade demográfica por setor censitário foi 'Pessoas residentes', que estava localizada no arquivo 'Pessoa03\_UF' e era codificada como 'V001'.

Após o cálculo da densidade demográfica, como o PI de saída estava no formato vetorial, essa informação foi transformada em raster através da ferramenta 'Polygon to raster', e em seguida, foi normalizado.

### **2.12. Restrições à Recuperação**

Como restrições, são entendidas no presente trabalho, áreas consideradas inaptas à integrar um processo de recuperação, por não permitirem fisicamente a recuperação devido ao uso atual da terra, ou por já se tratarem de áreas recuperadas ou fragmentos de vegetação nativa. Essas áreas são representadas pelas classes: água, cobertura vegetal de porte arbóreo (remanescentes nativos e plantações de eucalipto) e urbanização.

O PI de Restrição à Recuperação veio do Mapa de Flora Nativa do Inventário Florestal de Minas Gerais (SCOLFORO; CARVALHO, 2006). O mapa foi dividido em duas classes, Restrição e Potencial. Na classe Restrição foram aglomeradas as classes de vegetação não entendidas pelos autores como as fisionomias que poderiam ser destinadas à recuperação, juntamente com as classes água e urbanização, e na classe Potencial foram aglomeradas as classes que poderiam ser destinadas à recuperação florestal. Portanto, somente essa segunda classe foi considerada no processo de priorização. Assim, à classe Restrição foi atribuído o valor zero, e à classe Potencial o valor 1. Como o PI de saída estava no formato vetorial, essa informação foi transformada em raster através da ferramenta 'Polygon to raster'.

#### **2.13. Definição dos Pesos dos Fatores**

A definição dos pesos foi realizada através da técnica denominada Processo Analítico Hierárquico (AHP) desenvolvida por Saaty (1980). Segundo Souza et al, (2013), a AHP identifica um problema de decisão e o decompõe em uma hierarquia de subproblemas, onde cada um é analisado individualmente.

A comparação dos critérios selecionados é realizada através de uma matriz n x n, onde n corresponde aos critérios analisados. Portanto, o valor aij representa a importância relativa do critério da linha i face ao critério da coluna j. Para a comparação dos critérios par a par, utilizou-se a escala de Saaty (Tabela 2 e Figura 5) de números absolutos, onde são atribuídos valores quantitativos e qualitativos para os julgamentos (SOUZA et al, 2013).

| Valor | Definição                           | <b>Explicação</b>                                                                             |  |  |  |
|-------|-------------------------------------|-----------------------------------------------------------------------------------------------|--|--|--|
| 1     | Igualmente importante               | Os dois critérios contribuem de forma idêntica                                                |  |  |  |
| 3     | Moderadamente mais<br>importante    | A análise e a experiência mostram que um<br>critério é um pouco mais importante que o outro   |  |  |  |
| 5     | Fortemente mais<br>importante       | A análise e a experiência mostram que um<br>critério é claramente mais importante que o outro |  |  |  |
| 7     | Muito Fortemente mais<br>importante | A análise e a experiência mostram que um dos<br>critérios é predominante para o objetivo      |  |  |  |
| 9     | Extremamente mais<br>importante     | Sem qualquer dúvida um dos critérios é<br>absolutamente predominante para o objetivo          |  |  |  |

Tabela 2. Descrição dos graus de importância da escala de nove pontos.

Fonte: Adaptado de Satty (1980) e Zambon et al. (2005)

| $\mathbf{1}$<br>$\overline{9}$ | 1<br>$\overline{7}$      | 1<br>$\overline{5}$ | 1<br>$\overline{\mathbf{3}}$ | 1               | 3                  | 5                      | 7                        | 9                 |
|--------------------------------|--------------------------|---------------------|------------------------------|-----------------|--------------------|------------------------|--------------------------|-------------------|
| Extrema-<br>mente              | Muito<br>Forte-<br>mente | Forte-<br>mente     | Modera-<br>damente           | Igual-<br>mente | Modera-<br>damente | Forte-<br>mente        | Muito<br>Forte-<br>mente | Extrema-<br>mente |
| <b>Menos Importante</b>        |                          |                     |                              |                 |                    | <b>Mais Importante</b> |                          |                   |

Figura 5. Escala de nove pontos. Fonte: Adaptado Eastman (2001).

A partir da definição do grau de importância dos fatores, realizou-se o cálculo dos pesos com o melhor ajuste. A definição do grau de importância dos pesos foi realizada de forma subjetiva pelos autores, buscando identificar essa importância através de revisão de literatura.

Para avaliar a matriz de comparação pareada e gerar pesos coerentes, foi calculada a Taxa de Consistência (TC), proposta por Satty (1977). A TC expressa a probabilidade de os valores da matriz terem sido gerados randomicamente. Para que os pesos sejam coerentes, o valor da TC deve menor que 0,10 (VETTORAZZI, 2006). A TC é obtida através da relação entre o Índice de Consistência (IC) e o Índice de Relação (IR), demonstrada na Equação 2 e 3.

$$
TC = \frac{IC}{IR}
$$
 (2)

$$
IC = \frac{\lambda \max - n}{n-1}
$$

(3)

Onde: λmax: maior autovalor da matriz de referência

n: ordem da matriz

Já o valor do IR é obtido de acordo com o número de fatores, como pode ser observado na Tabela 3.

Tabela 3. Valores tabelados para IR.

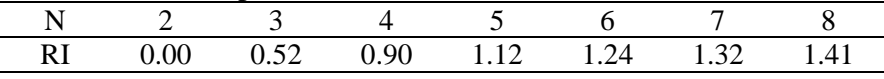

Fonte: Satty (1997).

### **2.14. Combinação Linear Ponderada (CLP)**

Para a geração de um único mapa de prioridade para a recuperação, foi utilizado o método da Combinação Linear Ponderada (CLP), através da ferramenta 'Raster Calculator',, aplicando-se a Equação 4.

$$
S = \left(\sum_{i=1}^{n} wi\ xi\right) * r
$$

(4)

Onde: S: Valor final do score

w<sub>i</sub>: peso do critério i (com  $i = 1, ..., n$ ) n: número de critérios xi: valor normalizado para o mesmo critério r: valor da restrição (0 ou 1)

### **3. Resultados e Discussão**

## **3.1. Mapa de densidade de desmatamento**

O mapa de densidade de desmatamentos, gerados pelo estimador Kernel, pode ser observado na Figura 6. Os valores dos pixels próximos de 1 indicam os locais onde a densidade do desmatamento é maior, enquanto valores próximos de 0, indicam locais onde a densidade de desmatamentos é baixa.

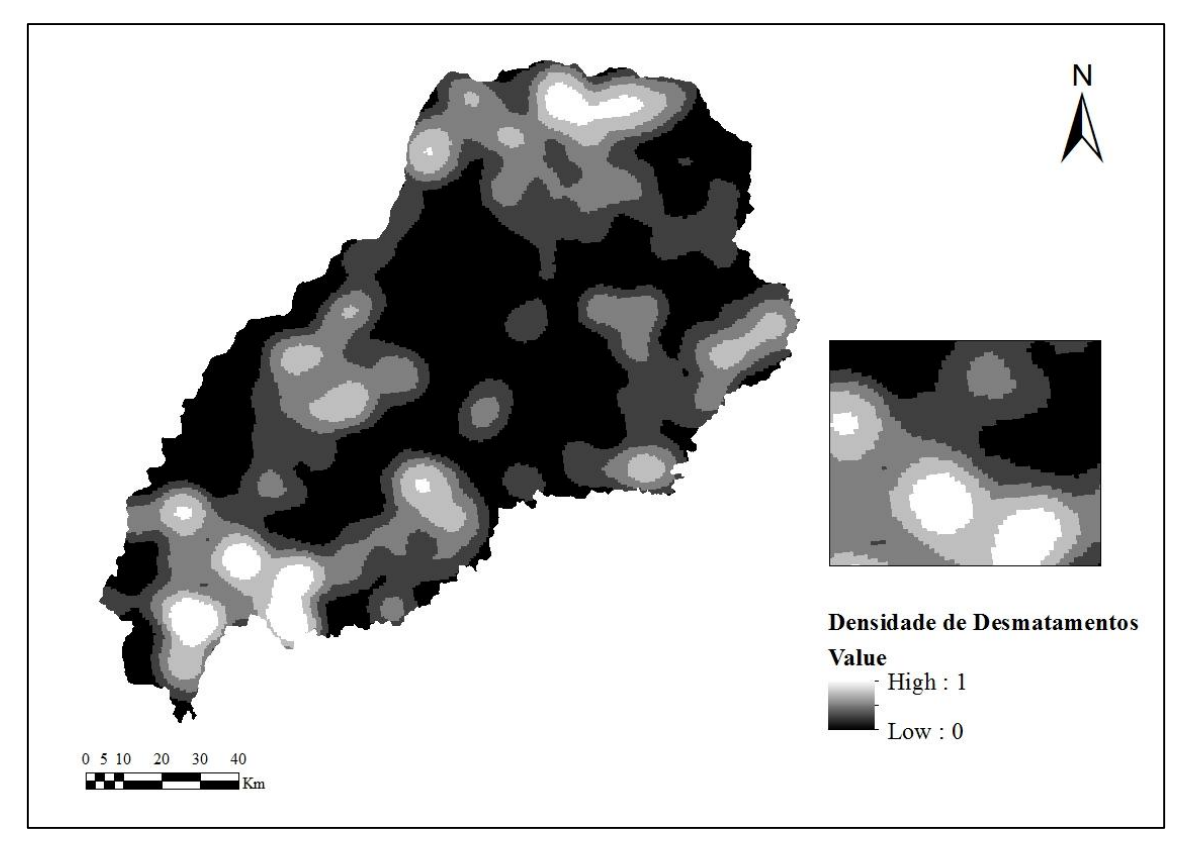

Figura 6. Mapa de densidade de desmatamentos.

Segundo Tucci e Clarke (1997), e Faria (2010), a cobertura vegetal e o solo são os maiores responsáveis pela disponibilidade hídrica em uma região. Portanto, modificações no uso e cobertura, como os desmatamentos, interferem no meio ambiente e no comportamento hidrológico das bacias hidrográficas, ocasionando uma diminuição nos recursos hídricos.

A retirada da vegetação impacta diretamente, o volume de água evaporado, aumenta as flutuações de temperatura e provoca uma diminuição na variabilidade da umidade nas camadas mais profundas do solo (TUCCI, 1997). Segundo Faria (2010), as principais causas dos desmatamentos são: implantação de pastagens (75 %), plantio de culturas como soja e milho (15 %), sendo o restante (10 %) destinados para a produção de madeira (SCHLICKMANN; SCHAUMAN, 2007).

#### **3.2. Mapa de Declividade**

Na Figura 7 encontra-se o mapa de declividade, onde valores próximos a 1 indicam áreas mais declivosas, enquanto valores próximos a 0 indicam áreas mais planas.

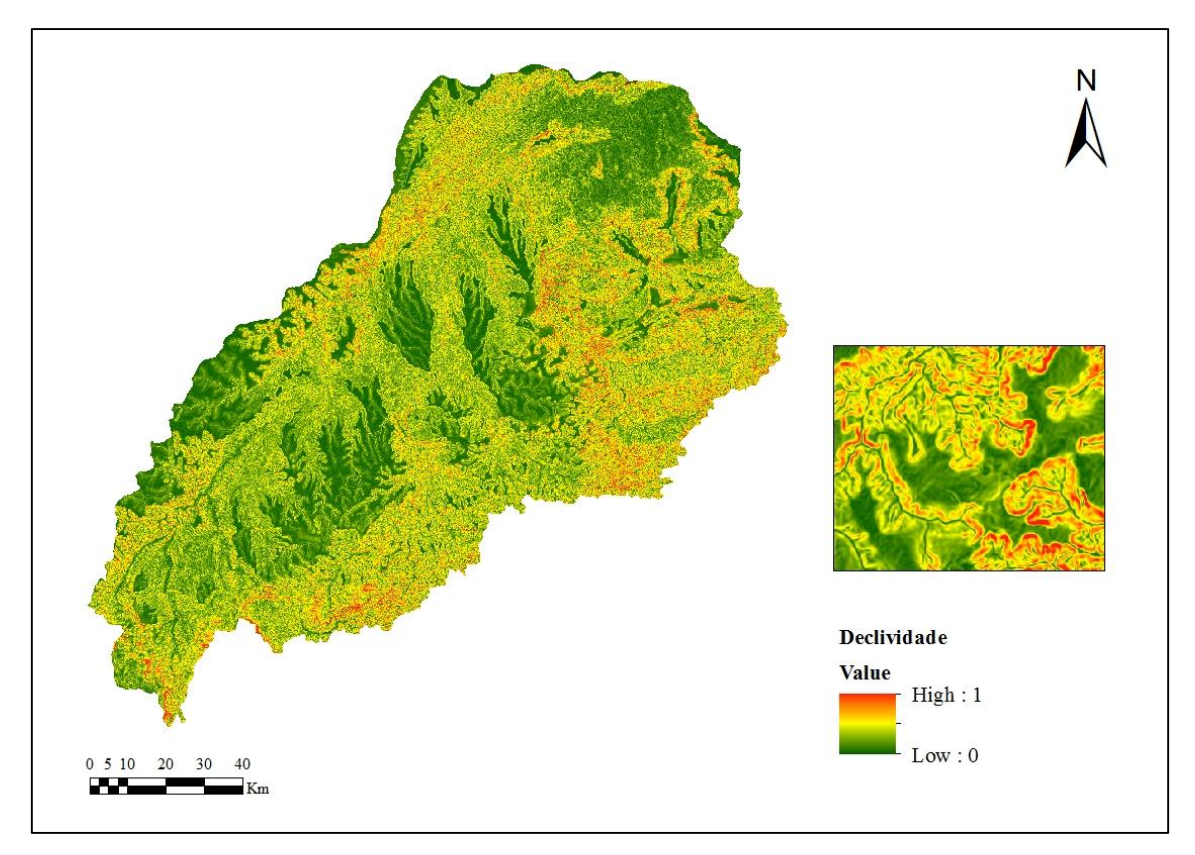

Figura 7. Mapa de declividade

As porcentagens da área classificados dentro de cada classe de declividade estão descritas na Tabela 4:

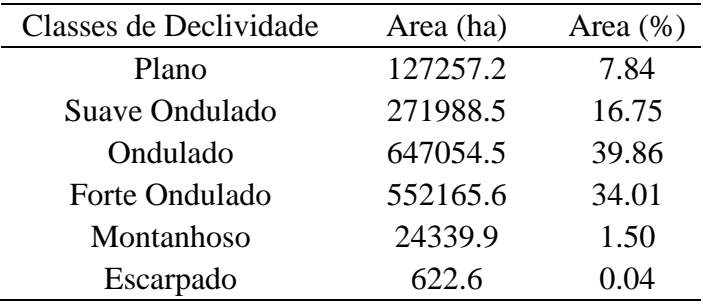

Tabela 4. Porcentagem de área dentro de cada classe de Declividade.

O grau de declividade é um fator que afeta diretamente a taxa de erosão do solo. À medida que o grau de declividade aumenta, o volume e a velocidade da enxurrada aumentam, provocando a diminuição na taxa de infiltração de água no solo (SCHWARZ, 1997).

Além disso, segundo Schwarz (1997), a forma e o comprimento do declive também são fatores que influenciam na erosão. As maiores perdas de solo ocorrem em declives convexos, devido ao aumento da declividade em cada segmento do terreno, o

que provoca um aumento no poder erosivo da enxurrada. Já em relação ao comprimento do declive, quanto maior for o seu comprimento, maior será o acúmulo de enxurradas, provocando maiores taxas de erosividade.

Portanto, áreas com maior declividade, são prioritárias à recuperação florestal, com o objetivo de reduzir o escoamento superficial e aumentar a infiltração (NOSSACK, 2012).

#### **3.3.Proximidade à Rede Hidrográfica**

O mapa de proximidade à rede hidrográfica pode ser observado na Figura 8. Valores próximos de 1 indicam as áreas mais próximas aos cursos d'água, possibilitando priorizar a recuperação de matas ciliares e formação de corredores ecológicos. Nesse caso, a importância para a recuperação florestal aumenta à medida que a distância para os corpos d'água diminuem.

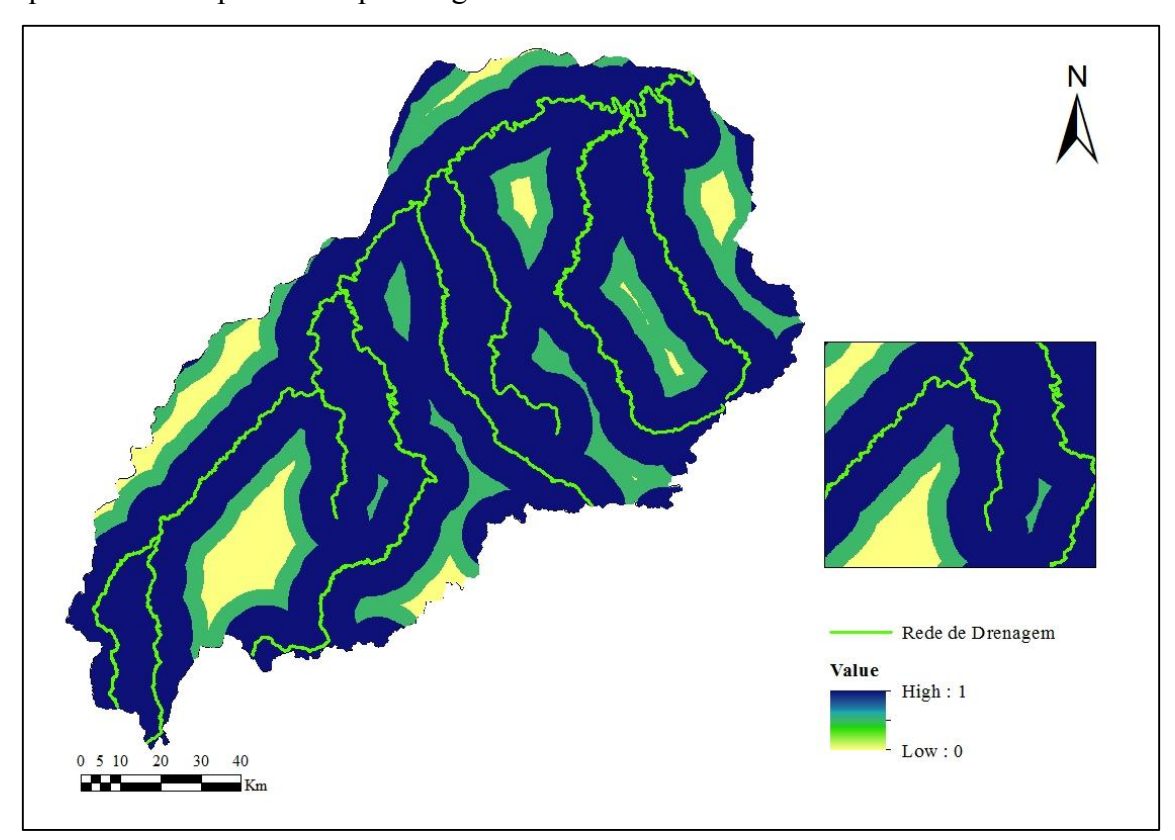

Figura 8. Mapa de proximidade à hidrografia.

Segundo Lima (2005), manter a integridade do sistema ripárico é fundamental para manter a resiliência nas microbacias. As matas ciliares apresentam características que as tornam essenciais para a manutenção da bacia hidrográfica. São responsáveis por reduzir o impacto da poluição, através da filtragem, barreira física e processos químicos, por minimizar o assoreamento nos corpos d'água, a lixiviação e escoamento superficial de defensivos agrícolas. Além disso, as matas ciliares reduzem os processos erosivos, mantendo a estabilidade dos solos marginais e por reduzirem a entrada de radiação solar, são importantes no equilíbrio da temperatura das águas dos cursos d'água (KAGEYAMA; GANDARA, 2003). Através disso, nota-se a importância da delimitação de áreas prioritárias próximas aos cursos d'água.

Outros autores, como Dragan *et al*. (2003), Ferraz e Vettorazzi (2003), Valente e Vettorazzi (2005) e Vettorazzi (2006) utilizaram a proximidade à hidrografia como um dos fatores em suas avaliações multicritério.

### **3.4. Susceptibilidade à Erosão**

Na Figura 9 observa-se o mapa de susceptibilidade à erosão. Valores próximos a 1 indicam as áreas com maior susceptibilidade à erosão.

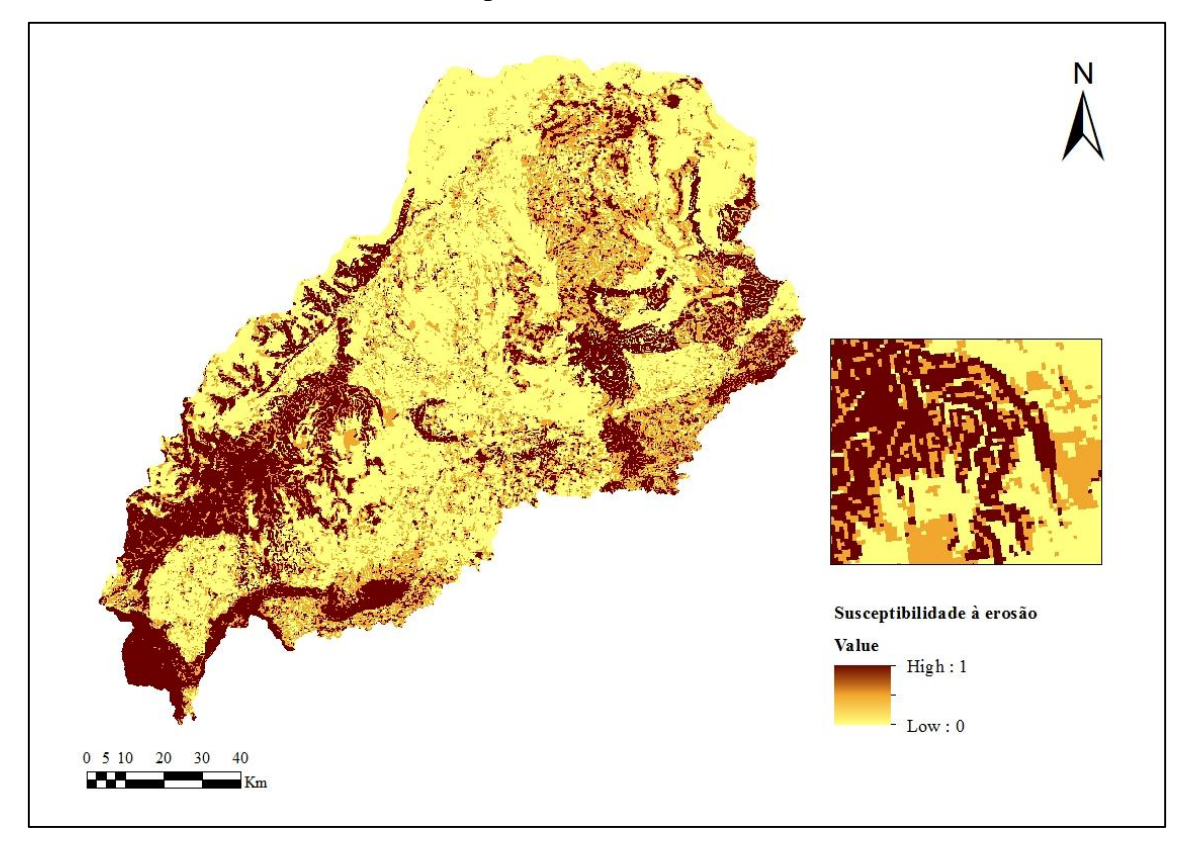

Figura 9. Mapa de susceptibilidade à erosão.

A Tabela 5 especifica as porcentagens da área de estudo divididas em cada classe.

| Classes de Susceptibilidade à Erosão | Área (ha) | Área $(\% )$ |
|--------------------------------------|-----------|--------------|
| Muito Baixa                          | 194688.8  | 11.99        |
| Baixa                                | 631395.0  | 38.89        |
| Média                                | 382131.3  | 23.54        |
| Alta                                 | 277976.4  | 17.12        |
| Muito Alta                           | 137287.3  | 8.46         |

Tabela 5. Porcentagem de área dentro de cada classe de Susceptibilidade à erosão.

Segundo Schwarz (1997), a erosão hídrica é o principal agente na redução da produtividade de solos agrícolas, devido à retirada da camada de solo onde estão presentes os maiores teores de matéria orgânica e nutrientes. Além disso, pode-se citar como danos causados pela erosão, a deterioração de forma geral das propriedades do solo, prejuízos aos mananciais hídricos, principalmente com o aumento de sedimentos nos cursos d'água.

A taxa de erosão é influenciada por fatores como a quantidade e intensidade da chuva, a topografia do terreno, a cobertura vegetal e o manejo empregado. Entre os fatores que afetam a taxa de erosão de um local, a cobertura vegetal representa o fator com maior facilidade de modificação e que atua diretamente para reduzir as taxas de erosão. Segundo Baver *et al*. (1972), a vegetação é responsável pela dissipação da energia de impacto das gotas de chuva, reduzindo a velocidade da enxurrada. A interceptação da chuva pela vegetação possibilita a sua evaporação antes de atingir a superfície do solo. Além disso, as raízes aumentam a infiltração de água no solo e promovem o aumento da granulação, porosidade e na atividade biológica presentes no solo (SCHWARZ, 1997).

#### **3.5. Prioridade para Conservação da Flora**

O mapa de prioridade para conservação da flora pode ser observado na Figura 10, onde valores próximos de 1 representam os locais onde a prioridade para conservação da flora é mais alta. Na Tabela 6, estão especificadas as porcentagens da área de estudo divididas em cada classe de Prioridade para Conservação da Flora.

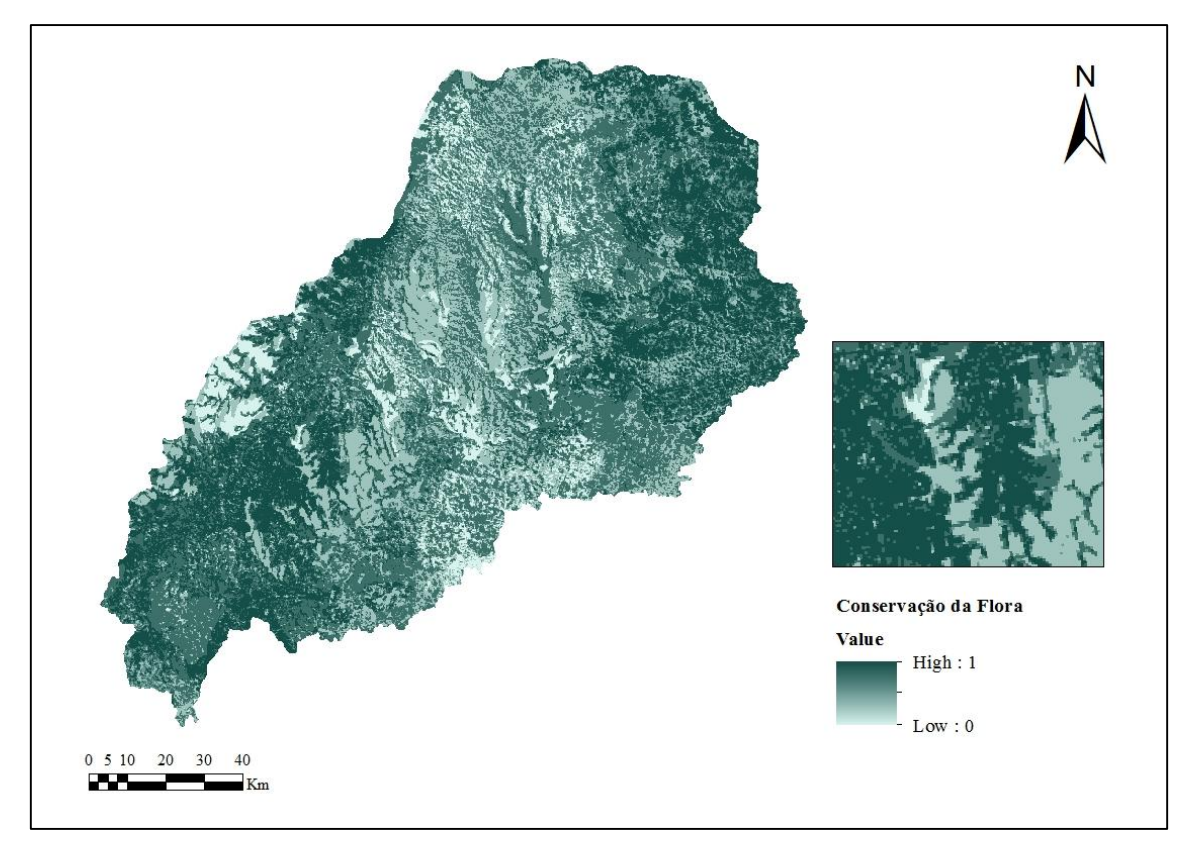

Figura 10. Mapa de prioridade para conservação da flora.

Tabela 6. Porcentagem de área dentro de cada classe de Prioridade para Conservação da Flora.

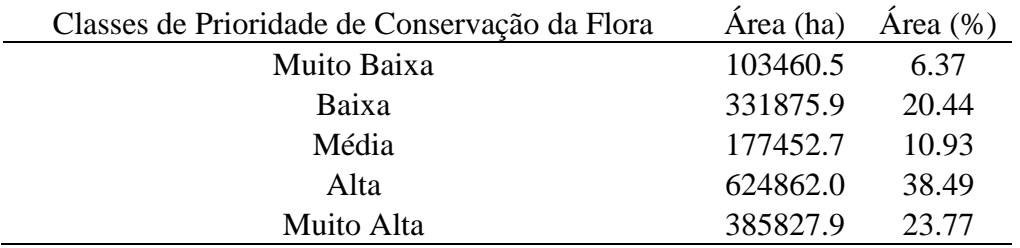

A análise de remanescentes de vegetação nativa em uma paisagem fragmentada, como ocorre na área de estudo, permite uma análise sobre a conectividade florestal, possibilitando acelerar os processos para a recuperação das áreas degradadas (FRANCO *et al.*, 2007).

## **3.6. Vulnerabilidade Natural**

O mapa de vulnerabilidade natural é apresentado na Figura 11, onde os valores mais próximos de 1 indicam as áreas com maior vulnerabilidade natural.

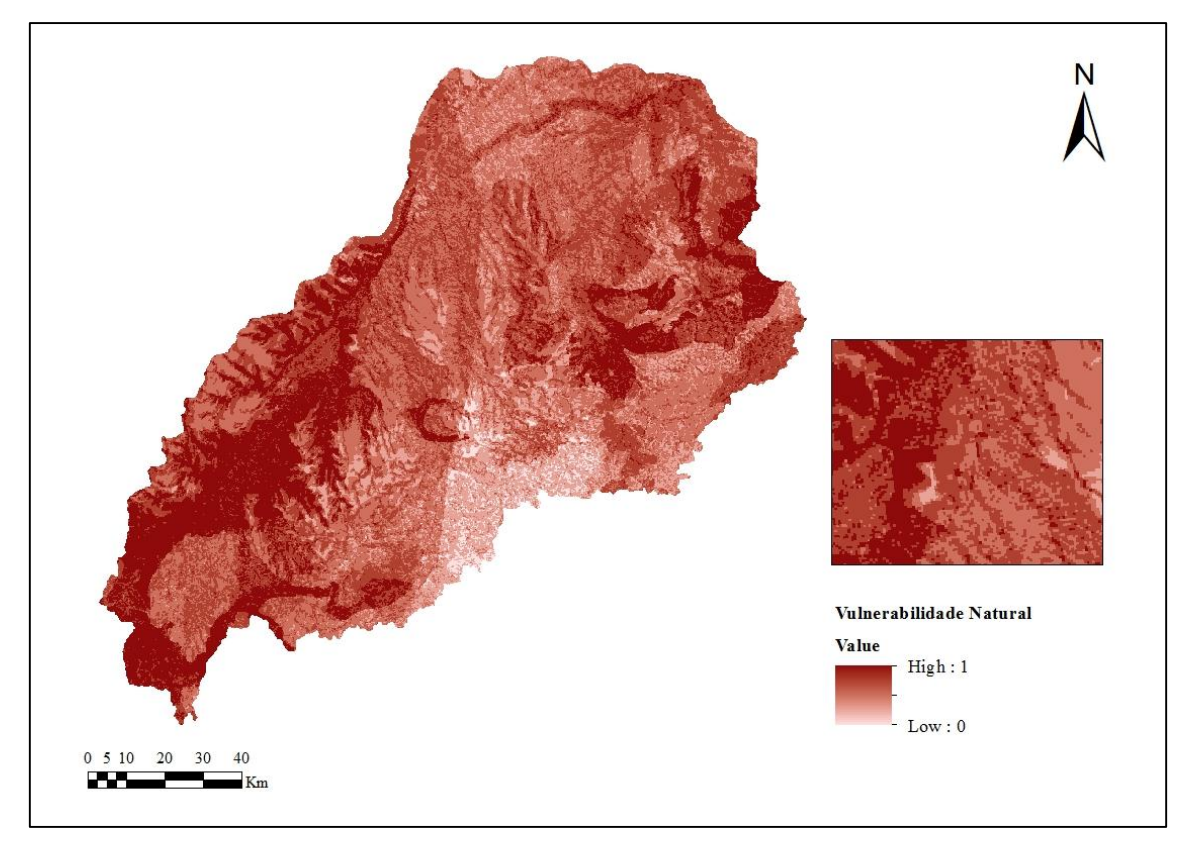

Figura 11. Mapa de vulnerabilidade natural

A área de cada classe de Vulnerabilidade Natural presente na área de estudo pode ser visualizada na Tabela 7.

Tabela 7. Porcentagem de área dentro de cada classe de Vulnerabilidade Natural.

| Classes de Vulnerabilidade Natural | Área (ha) | Area $(\% )$ |
|------------------------------------|-----------|--------------|
| Muito Baixa                        | 23774.2   | 1.46         |
| Baixa                              | 171766.7  | 10.58        |
| Média                              | 535991.6  | 33.02        |
| Alta                               | 551025.6  | 33.94        |
| Muito Alta                         | 340919.8  | 21.00        |

Segundo Grigio (2008), a vulnerabilidade natural expressa a predisposição do ambiente frente aos fatores ambientais. A identificação de áreas de vulnerabilidade natural possibilita um conhecimento sobre a situação atual do ambiente, sendo o ponto de partida para a preservação de áreas de maior relevância ambiental (LIMA et al., 2011).

#### **3.7. Densidade demográfica**

O mapa de densidade demográfica pode ser observado na Figura 12. Valores próximos de 1 indicam locais onde ocorrem as maiores densidades demográficas.

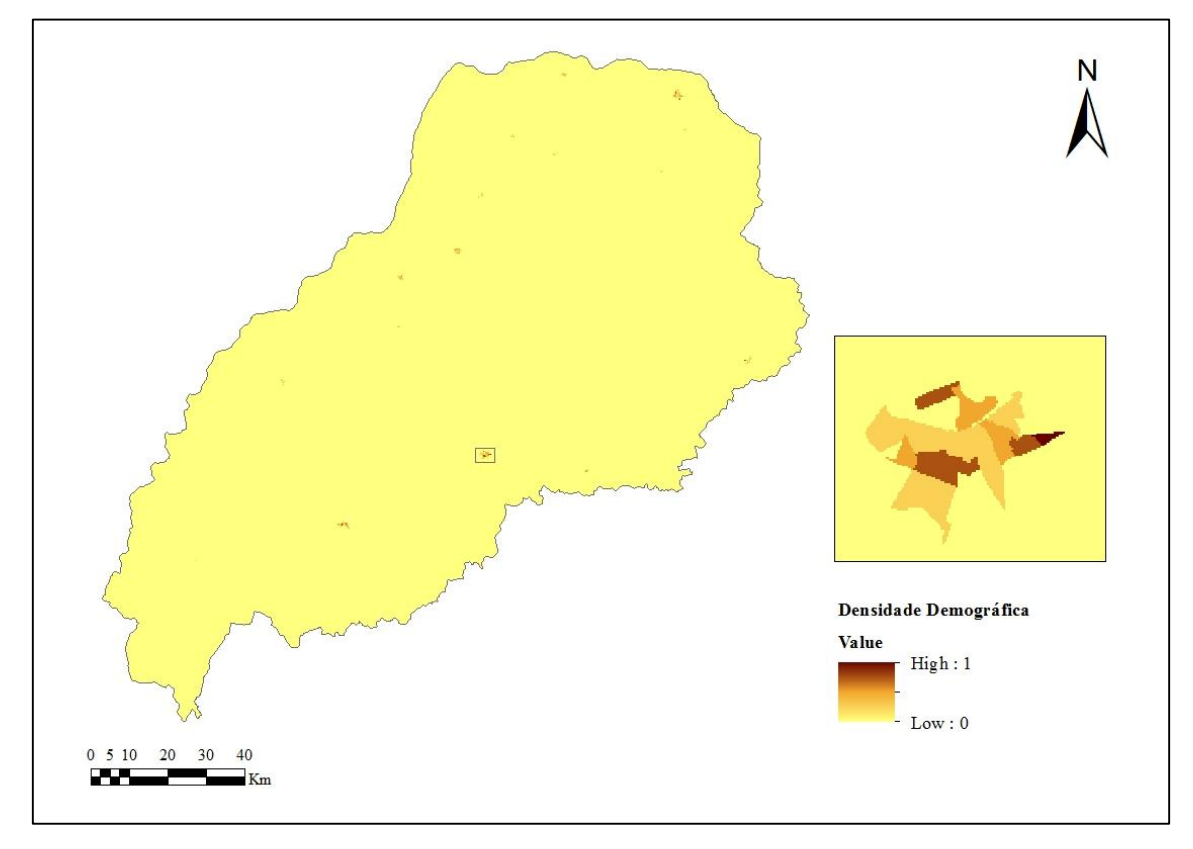

Figura 12. Mapa de densidade demográfica.

A preocupação dos efeitos do crescimento populacional sobre o meio ambiente iniciou-se em 1972, com a Conferência das Nações Unidas sobre o Maio Ambiente, onde redigiu-se a Declaração de Estocolmo. As discussões presentes nesta conferência mostraram o apelo para o desenvolvimento sustentável, pois o impacto da atividade humana já se mostrava uma das maiores preocupações para a manutenção e estabilidade do ambiente (AUGUSTIN; RODRIGUES; LEONARDELLI, 2014).

Segundo Augustin (2014), a densidade populacional interfere de forma direta e significativamente no equilíbrio do ambiente, a crescente demanda sobre os recursos naturais pode ser fatal a vida no planeta. Nesse sentido, observa-se a necessidade da implementação de políticas para melhorar a educação, o saneamento básico e a alimentação, buscando conscientizar a população sobre a utilização dos recursos naturais de forma sustentável.

## **3.8. Restrições à Recuperação**

Na Figura 13, observa-se o mapa de restrições à recuperação florestal. As classes de uso e cobertura do solo que compõem a classe restrição são: vegetação nativa e eucalipto, água e urbanização. A área ocupada por cada classe está expressa na Tabela 8.

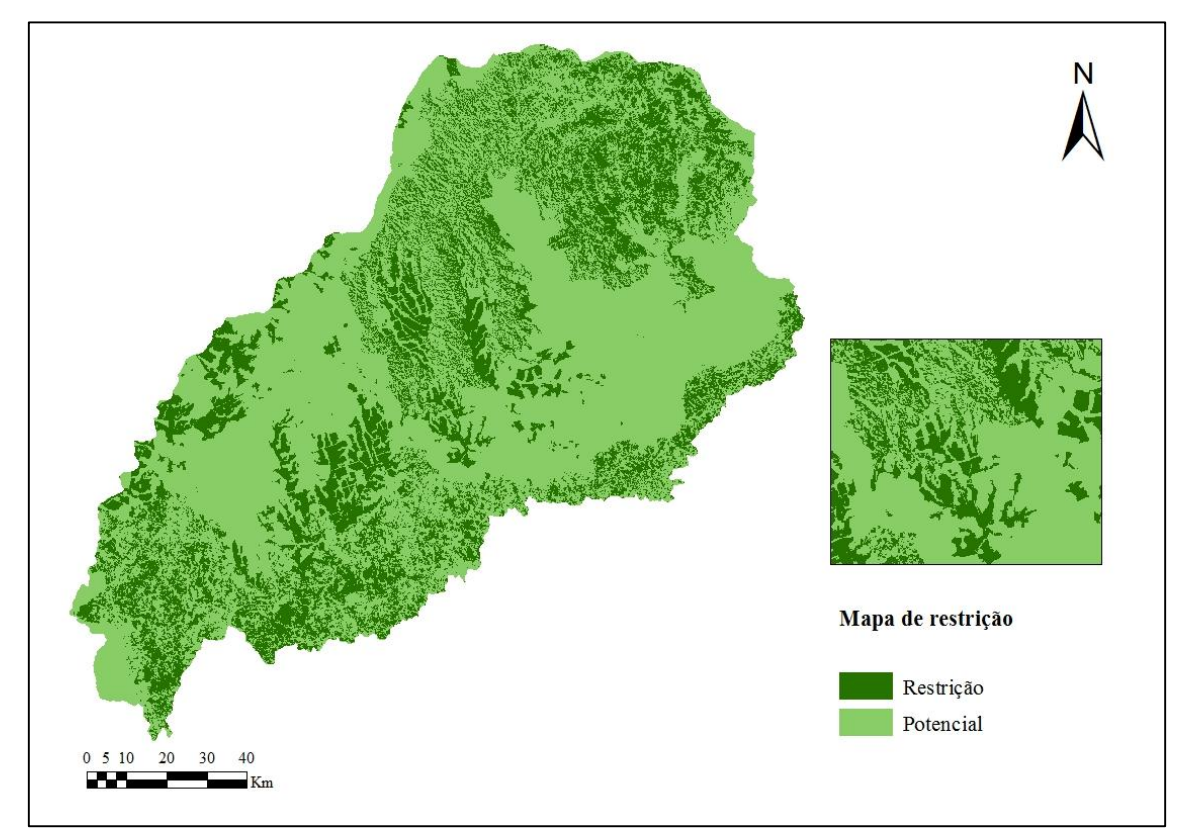

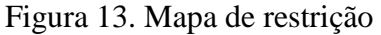

Tabela 8. Porcentagem de área dentro de cada classe Aptidão ao Refloresstamento.

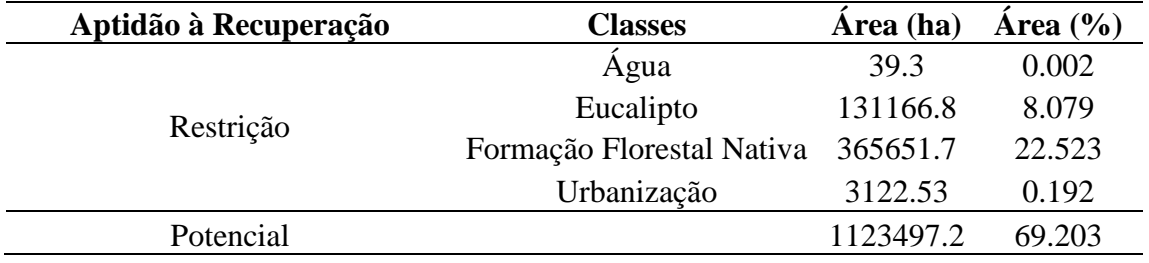

## **3.9. Pesos gerados para os fatores**

Analisando qualitativamente os fatores considerados no presente trabalho, os fatores foram ranqueadas por ordem de importância da seguinte forma:

- 1. Proximidade à Rede Hidrográfica;
- 2. Susceptibilidade à erosão;
- 3. Declividade;
- 4. Densidade de Desmatamentos;
- 5. Densidade Demográfica;
- 6. Vulnerabilidade Natural;
- 7. Prioridade para Conservação da flora.

A matriz de comparação pareada gerada obteve uma TC de 0,094, ou seja, menor que 0,1, o que indica consistência nos pesos gerados. A Tabela 9 apresenta a matriz de comparação pareada do presente trabalho.

| Fatores |   |   | r |  |
|---------|---|---|---|--|
|         | ⌒ |   |   |  |
|         |   |   |   |  |
|         |   | 2 |   |  |
|         |   |   |   |  |
|         |   |   |   |  |
|         |   |   |   |  |
|         |   |   |   |  |

Tabela 9. Matriz de Comparação Pareada.

Na Tabela 10 estão expressos os pesos, provenientes da comparação pareada, de cada fator.

|   | Fatores                      | Pesos |
|---|------------------------------|-------|
|   | Proximidade a Hidrografia    | 0,333 |
| 2 | Vulnerabilidade à Erosão     | 0,244 |
| 3 | Declividade                  | 0,216 |
| 4 | Densidade de Desmatamento    | 0,114 |
| 5 | Densidade Demográfica        | 0,033 |
| 6 | Vulnerabilidade Natural      | 0,035 |
|   | Grau de conservação da Flora | 0.024 |

Tabela 10. Pesos gerados para cada fator.

O fator proximidade a rede hidrográfica obteve maior peso (0,333). Esse resultado é consistente com os obtidos por Souza (2015), que trabalhando com a utilização da Análise Multicritério no município de Claraval, MG, também obteve maior peso para esse fator, mas nem tanto com os resultados de Sartori (2010), que trabalhando também com a Análise Multicritério, mas para a definição de áreas

prioritárias a conectividade entre fragmentos, obteve o terceiro maior peso de influência para esse fator.

O fator com segundo maior peso foi o de Vulnerabilidade à erosão (0,244). Antonello (2008) e Vetorazzi (2006) encontraram resultados muito similares. Antonello (2008) trabalhando com o desenvolvimento de um sistema de planejamento e gestão para bacias hidrográficas com o uso de análise multicritérios, obteve como os dois fatores mais influentes, a Proximidade à Rede Hidrográfica e Erodibilidade do Solo, assim como Vetorazzi (2006), que trabalhou com a definição de áreas prioritárias à restauração florestal visando à conservação de recursos hídricos.

O fator com terceiro maior peso foi o de Declividade (0,216), que foi muito próximo ao de Vulnerabilidade à erosão. Esse resultado também vai de encontro com os divulgados por Souza (2015), que obteve valores muito próximos para esses dois fatores, o que deixa cada vez mais evidente o correto ranking dos fatores obtido pelo presente estudo. A única diferença foi que para o estudo de Souza (2015) o segundo fator de maior peso encontrado para esse autor foi o de Proximidade à Fragmentos de Mata Nativa, que não foi tratado no presente trabalho.

O quarto fator com maior peso foi a Densidade de Desmatamentos, com 0,114. Os pesos gerados para os fatores Densidade Demográfica, Vulnerabilidade Natural e Grau de Conservação da Flora obtiveram valores muito similares, contribuindo muito pouco para a análise, totalizando em conjunto, menos de 10% de influência.

## **3.10. Áreas prioritárias a recuperação geradas pela CLP**

Após a geração do raster com os valores de Prioridade para a Recuperação Florestal, o PI foi fatiado em 5 classes de Prioridade: Muito Baixa, Baixa, Média, Alta e Muito Alta. A distribuição das classes na sub-bacia pode ser visualizada na Figura 14.

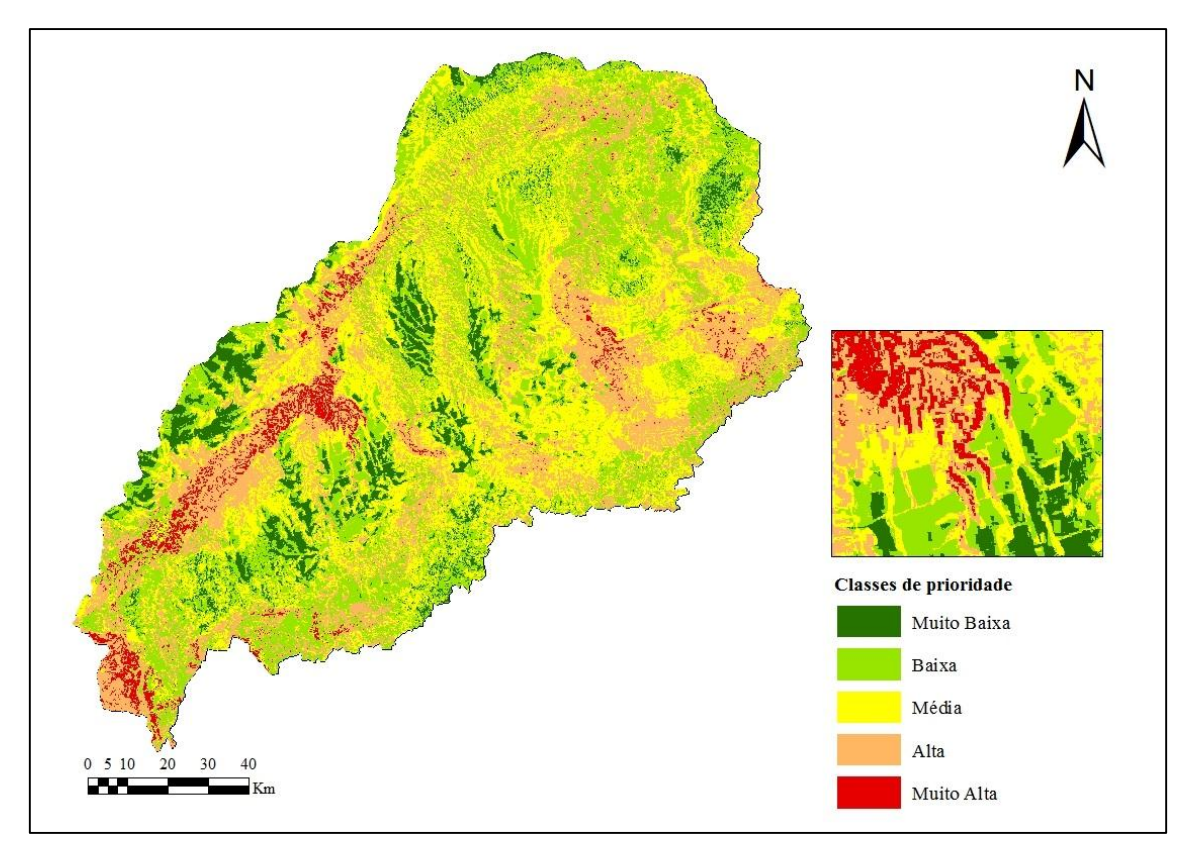

Figura 14. Classes de Prioridade à Recuperação Florestal.

Através do mapa gerado, podemos observar, de uma forma geral, que a distribuição das áreas entendidas como prioritárias para a Recuperação Florestal, apresentaram certa tendência de associação aos corpos d'água e vulneráveis à erosão. O que era esperado, visto que esses dois fatores foram os considerados principais (de maior peso) para a geração do mapa.

As porcentagens da área presentes em cada classe estão apresentadas na Tabela 11.

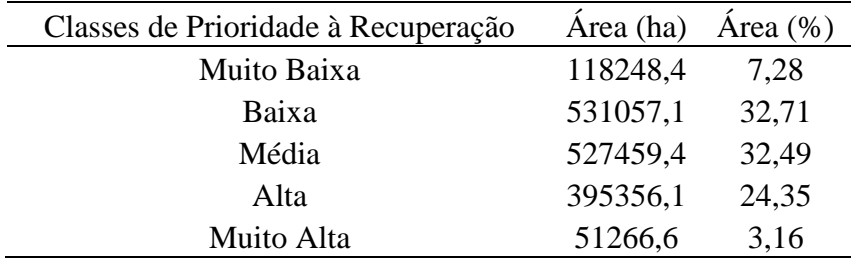

Tabela 11. Classes de Prioridade à Recuperação Florestal.

A Classe de maior representatividade na sub-bacia foi a Baixa (32,7%), com o valor muito próximo da Classe Média (32,5%). Mas o valor mais preocupante tido como resultado no presente estudo, foi a alta porcentagem da área incluída na classe de Prioridade à Recuperação Alta (24,3%). Mesmo contando como terceira área de maior representatividade é uma área considerável e pode dificultar uma atuação mais centralizada nessas regiões, visto que é uma área considerada grande, já a baixa porcentagem (3,16%) da área de estudo presente na classe Muito Alta, ao contrário, possibilita uma atuação mais centralizada e eficaz.

Se a Classe considerada Alta fosse completamente recuperada com vegetação florestal, o porcentual de área de Formação de Vegetação Nativa da sub-bacia (Tabela 8) passaria de 22,5% para 46,9%, o que significaria um aumento de mais de 100% dessa Classe.

Se a Classe considerada Muito Alta fosse completamente recuperada com vegetação florestal, o porcentual de área de Formação de Vegetação Nativa da sub-bacia (Tabela 8) passaria de 22,5% para 25,7%, o que significaria um aumento pouco significativo de 12,4% dessa Classe.

Se as duas Classes consideradas de maior prioridade, Muito Alta e Alta, fossem completamente recuperadas com vegetação florestal, o porcentual de área de Formação de Vegetação Nativa da sub-bacia (Tabela 8) passaria de 22,5% para 50%, o que significaria um aumento extremamente significativo de 122,4% dessa Classe.

Através da observação do mapa de prioridade à recuperação florestal, nota-se principalmente nas áreas classificadas como prioridade Alta e Muito Alta, a influência do fator proximidade à hidrografia, resultado esse esperado, já que esse fator foi o que recebeu o maior peso no Processo Analítico Hierárquico.

Segundo Vettorazzi (2006), a utilização da análise multicritério em ambiente SIG para a definição de áreas prioritárias se apresenta como um método bastante adequado, principalmente devido à definição prévia dos critérios pelo analista. As práticas de restauração e recuperação florestal apresentam um alto custo de implantação e manutenção, sendo a priorização de áreas uma alternativa viável para a proteção dos recursos hídricos da bacia hidrográfica (RANDHIR *et al.*, 2001).

O método da Combinação Linear Ponderada apresentou resultados semelhantes aos obtidos por Vettorazzi (2006), obtendo resultados coerentes com a realidade. Através da junção da Análise Multicritério e o ambiente SIG, é possível agregar dados geográficos e as preferências dos tomadores de decisão em valores que irão expressar as decisões alternativas (MALCZEWSKI, 2004).

#### **4. Conclusões**

A utilização da análise multicritério em ambiente SIG se mostrou uma técnica adequada ao mapeamento de áreas prioritárias, possibilitando a definição de fatores de acordo com o objetivo e as necessidades do estudo.

Dentre os fatores empregados, a Proximidade à Hidrografia foi o fator considerado mais importante na definição de áreas de Recuperação Florestal, visando principalmente a estabilidade das bacias hidrográficas.

A espacialização dos resultados de prioridade de recuperação promove melhor visualização da influência dos fatores mais importantes na priorização das áreas, e por consequência, maior facilidade para elaboração de um programa de recuperação e alocação de esforços.

Em relação ao fator inerente a distribuição e densidade de ocupação humana, é necessário um maior entendimento da sua relação com os fatores considerados ambientais, para se tornar possível uma ponderação mais justa, melhorando por consequência, a integração dos fatores para o processo.

Os resultados gerados apresentam grande importância para orientação de políticas públicas e tem grande potencial para utilização em toda a Bacia do Rio Jequitinhonha. Devendo-se ressaltar que a análise dos principais fatores deve estar de acordo com as características da região e com o objetivo do projeto.

## **REFERÊNCIAS**

ANTONELLO, S. L. **Um sistema de planejamento e gestão para bacias hidrográficas com o uso de análise multicritérios**. 2008. 130 p. Tese (Doutorado em Ecologia Aplicada) – Escola Superior de Agricultura Luiz de Queiroz, Universidade de São Paulo, Piracicaba, 2008.

ARCOVERDE, G. F. B. et al. Identificação de áreas prioritárias para recuperação florestal com o uso de rede neural de mapas auto-organizáveis. **Boletim de Ciências Geodésicas**, Curitiba, v. 17, n. 3, p. 379-400, 2011.

AUGUSTIN, S.; RODRIGUES, I. N.; LEONARDELLI, P. P. A influência da densidade populacional no desenvolvimento sustentável. In: CUNHA, B. P.; AUGUSTIN, S. **Sustentabilidade ambiental:** estudos jurídicos e sociais. Caxias do Sul: Educs, 2014. p. 486.

BANAI, R. Fuzziness in geographical information systems: contributions from the analytical hierarchy process. **International Journal of Geographical Information Systems**, v. 7, p. 315-329, 1983.

BAVER, L. D.; GARDNER, W. H.; GARDNER , W. F. **Soil Physics**. 4. ed. New York: J. Wiley, 1972. 498 p.

BIODIVERSITAS. Biodiversidade em Minas Gerais: um Atlas para a sua conservação. 2 ed. Belo Horizonte: Fundação Biodiversitas, 2005. 17 p. Disponível em < http://www.biodiversitas.org.br/atlas/sintese.pdf >. Acesso em: 04 jun. 2017.

BRASIL. Ministério da Saúde. Secretaria de Vigilância em Saúde**. Introdução à Estatística Espacial para a Saúde Pública**. Brasília: Fundação Oswaldo Cruz, 2007. Série Capacitação e Atualização em Geoprocessamento em Saúde, 3. 120 p. Disponível  $em: <$ 

http://www.escoladesaude.pr.gov.br/arquivos/File/TEXTOS\_CURSO\_VIGILANCIA/c apacitacao\_e\_atualizacao\_em\_geoprocessamento\_em\_saude\_3.pdf>. Acesso em: 02 jul.2017

BURROUGH, P. A. Fuzzy mathematical methods for soil survey and land evaluation. **Journal of Soil Science**, v. 40, p. 477-492, 1989.

BURROUGH, P. A.; MACMILIAN, R. A.; VAN DEURSEN, W. Fuzzy classification methods for determining land suitability from soil profile observations and topography. **Journal of Soil Science**, v. 43, p. 193-210, 1992.

CÂMARA, G.; CARVALHO, M.S. **Análise espacial de eventos**. São José dos Campos: Instituto Nacional de Pesquisas Espaciais - INPE. 2002. Disponível em: <http://www.dpi.inpe.br/gilberto/livro/analise/cap2-eventos.pdf>. Acesso em: 02 jun. 2017.

DRAGAN, M. et al. Application of a spatial decision support system (SDSS) to reduce soil erosion in northem Ethiopia. **Environmental Modelling & Software**, Kidlington, v. 18, n. 10, p. 861-868, 2003.

EASTMAN, J.R. Decision support: decision strategy analysis. In: Idris 32 release 2: **Guide to GIS and image processing**. Worcester: Clark University, Clark Labs, 2001, p. 1-22.

FARIA, E. A. S. O desmatamento e a lei ambiental. **Pontificia Universidade Católica de Goiás**, Goiânia, 2010.

FERRAZ, S. F. B.; VETTORAZZI, C. A. Identificação de áreas para a recomposição florestal com base em princípios de Ecologia da Paisagem. **Revista Árvore**, Viçosa, v. 27, n. 4, p. 575-583, 2003.

FERREIRA, M. E. et al. Desmatamentos no bioma Cerrado: uma análise temporal (2001-2005) com base nos dados MODIS-MOD13Q1. **Anais XIII Simpósio Brasileiro de Sensoriamento Remoto - SBSR**, Florianópolis , p. 3877-3883, abril 2007.

FRANCO, G. A. D. C. et al. Importância dos remanescentes florestais de Embu (SP, Brasil) para a conservação da flora regional. **Biota Neotropica**, v. 7, n. 3, p. 145-162, 2007.

GONÇALVES, R. N. **Giagnóstico ambiental da Bacia do Rio Jequitinhonha**. Salvador: [s.n.], 1997. 64 p.

GRIGIO, A. M. Evolução da paisagem do baixo custo do Rio Piranhas-Assu (1988- 2024): Uso de autômatos celulares em modelo dinâmico espacial para simulação de cenários futuros. **Tese ((Doutorado em Geodinâmica) - Programa de Pós-Graduação em Geodinâmica e Geofísica, Universidade Federal do Rio Grande do Norte** , Natal, p. 205, 2008.

IBGE – Instituto Brasileiro de Geografia e Estatística. Ministério de Planejamento, Orçamento e Gestão. **Censo 2010: Base de Informações por setor censitário - Universo**. Rio de Janeiro: IBGE. 2011. Disponível em <http://downloads.ibge.gov.br/downloads\_estatisticas.htm> Acesso em: 25 mai. 2017.

INPE – Instituto Nacional de Pesquisas Espaciais. DSR - Divisão de Sensoriamento Remoto. **Topodata**. São José dos Campos: INPE. 2017. Disponível em [<http://www.dsr.inpe.br/topodata/>](http://www.dsr.inpe.br/topodata/) Acesso em: 04 jun. 2017.

JIANG, H; EASTMAN, J. R. Application of Fuzzy measures in multi-criteria evaluation in GIS. **International Journal of Geographical Information Science**. London, v. 14, n. 2, p. 173-184, 2000. Disponível em . Acesso em 02 jun. 2017.

KAGEYAMA, P.; GANDARA, F. B. Restauração e conservação de ecossistemas tropicais. In: CULLEN JÚNIOR, L.; RUDRAN, R.; VALLADARES-PADUA, C. **Métodos de estudos em Biologia da Conservação e Manejo da Vida Silvestre**. Curitiba: Editora da UFPR e Fundação O Boticário de Proteção à Natureza, 2003. p. 383-394.

LIMA, W. P. Floresta natural protege e estabiliza recursos hídricos. **Visão Agrícola**, Piracicaba, v. 4, p. 30-33, 2005.

MALCZEWSKI, J. On the use of Weighted Linear Combination method in GIS: Common and best practice approaches. **Transactions in GIS**, Oxford, v. 4, n. 1, p. 5- 22, 2000.

MALCZEWSKI, J. GIS-based land-use suitability analysis: a critical overview. **Progress in Planning**, New York, v. 62, p. 3-65, 2004.

MINAS GERAIS. IGAM – Instituto Mineiro de Gestão de Águas. Diretoria de Pesquisa, Desenvolvimento e Monitoramento das Águas. Portal InfoHidro, 2014. Disponível em <http://portalinfohidro.igam.mg.gov.br/mapas-e-basescartograficas/bases-cartograficas/hidrografia-monitorada/8473-hidrografiamonitorada>. Acesso em 02 jun. 2017.

MORAIS, J. D.; SILVA, R. R.; ROCHA, E. C. O. Análise multitemporal da ocorrência de queimadas no bioma cerrado no período de 2010 a 2013 utilizando tecnologias da geoinformação. In: Simpósio Brasileiro de Ciências Geodésicas e Tecnologias da Geoinformação, 5. 2014, Recife. **Anais...** Pernambuco: UFPE, 2014. p. 161-169.

NOSSACK, F. A. et al. Definição de áreas prioritárias para a recuperação florestal visando conectividade entre fragmentos: Análise Multicriterial. **Anais XV Simpósio Brasileiro de Sensoriamento Remoto- SBSR**, Curitiba, p. 4062-4069, 2011.

RANDHIR, T. O. et al. A watershed-based land prioritization model for water supply protection. **Forest Ecology and Management**, Amsterdan, v. 143, n. 1/3, p. 47-56, 2001.

SAATY, T.L. Analytical Hierarchy Process: Planning, Priority Setting, Resource Allocation. **McGraw-Hill**, New York, NY, USA, 1980.

SARTORI, A. A. **Análise multicritérios, na definição de áreas prioritárias à conectividade entre fragmentos florestais**. 2010. 98 p. Dissertação (Mestrado em Energia na Agricultura) – Faculdade de Ciências Agronômicas, Universidade Estadual Paulista – Botucatu, Botucatu, 2010.

SCHLICKMANN, H.; SCHAUMAN, S. A. Pecuária, Desmatamento e Desastres ambientais na Amazônia. **Revista Ciências do Ambiente**, v. 3, n. 2, 2007.

SCHWARZ, R. A. **Perdas por erosão hídrica em diferentes classes de declividade, sistemas de preparo e níveis de fertilidade do solo na Região das Missões - RS.** Dissertação (Mestre em Ciência do Solo) - Universidade Federal do Rio Grande do Sul, Porto Alegre, p. 144, 1997.

SCOLFORO, J. R.; CARVALHO, L. M. T. Resultados da Flora Nativa. In: IFMG – INVENTÁRIO FLORESTAL DE MINAS GERAIS. **Mapeamento e Inventário da Flora e dos Reflorestamentos de Minas Gerais**. Lavras: UFLA, 2006. cap. 5, p.75- 278. Disponível em < http://www.inventarioflorestal.mg.gov.br/publicacoes/atlas/resultados-floranativa.pdf> Acesso em: 20 mai. 2017.

SILVERMAN, B. W. **Density Estimation for Statistics and Data Analysis**. Monographs on Statistics and Applied Probability. New York: Chapman and Hall, 1986.

SOUZA, C. M. **Definição de áreas prioritárias para recuperação na Bacia do Rio Grande, através da Análise Multicritério, em ambiente SIG.** 2015. 46 p. Monografia (Bacharel em Engenharia Florestal) – Universidade Federal de Lavras, Lavras, 2010.

SMITH, P. N. Fuzzy evaluation of land-use and transportation options. **Environment and Planning B**, v. 19, p. 525-544, 1992.

TUCCI, C. E. M.; CLARKE, R. T. Impacto das mudanças da cobertura vegetal no escoamento: revisão. **RBRH - Revista Brasileira de Recursos Hídricos**, v. 2, n. 1, p. 135-152, 1997.

VALENTE, R. O. A.; VETTORAZZI, C. A. A abordagem multicriterial na definição de áreas prioritárias para conservação e preservação florestal. **Simpósio Brasileiro de Sensoriamento Remoto** , Goiânia, 2005.

VALERIANO, M. M. **Topodata: guia para utilização de dados geomorfológicos locais**. São José dos Campos: INPE. Coordenação de Ensino, Documentação e Programas Especiais (INPE-15318-RPE/818), 2008. 72 p.WANG, F.; HALL, G. B.; SUBARYONO. Fuzzy information representation and processing in conventional GIS software: database design and application. **International Journal of Geographical Information Systems**, v. 4, P. 261-283, 1990.

VETTORAZZI, C. C. **Avaliação Multicritérios, em ambiente SIG, na definição de áreas prioritárias à restauração florestal visando à conservação de recursos hídricos.** 2006. 150 p. Tese (Livre Docente em Topografia) – Escola Superior de Agricultura Luiz de Queiroz, Universidade de São Paulo, Piracicaba, 2006.

VOOGD, H. **Multicriteria evaluation for urban and regional planning**. London: Pion, 1983. 370 p.

XIANG, W. N.; GROSS, M.; FABOS, J. G.; MACDOUGALL, E. B. A fuzzy group multicriteria decision making model and its application to land-use planning. **Environment and Planning B**, v. 19, p. 61-84, 1992.

ZONEAMENTO ECOLÓGICO ECONÔMICO DE MINAS GERAIS – ZEE/MG. Solos, Geologia e Mineração. In: Componentes Geofísicos e Bióticos. Lavras: UFLA, 2017a. Cap. 3. p. 73-88. Disponível em: <

http://www.zee.mg.gov.br/pdf/componentes\_geofisico\_biotico/3solos\_geologia\_relevo\_ e\_mineracao.pdf> Acesso em: 04 jun. 2017.

ZONEAMENTO ECOLÓGICO ECONÔMICO DE MINAS GERAIS – ZEE/MG. Flora. In: Componentes Geofísicos e Bióticos. Lavras: UFLA, 2017b. Cap. 6. p. 137- 150. Disponível em: <

http://www.zee.mg.gov.br/pdf/componentes\_geofisico\_biotico/6flora.pdf> Acesso em: 04 jun. 2017.